**Overlap\_fetal\_midbrain\_TssF**

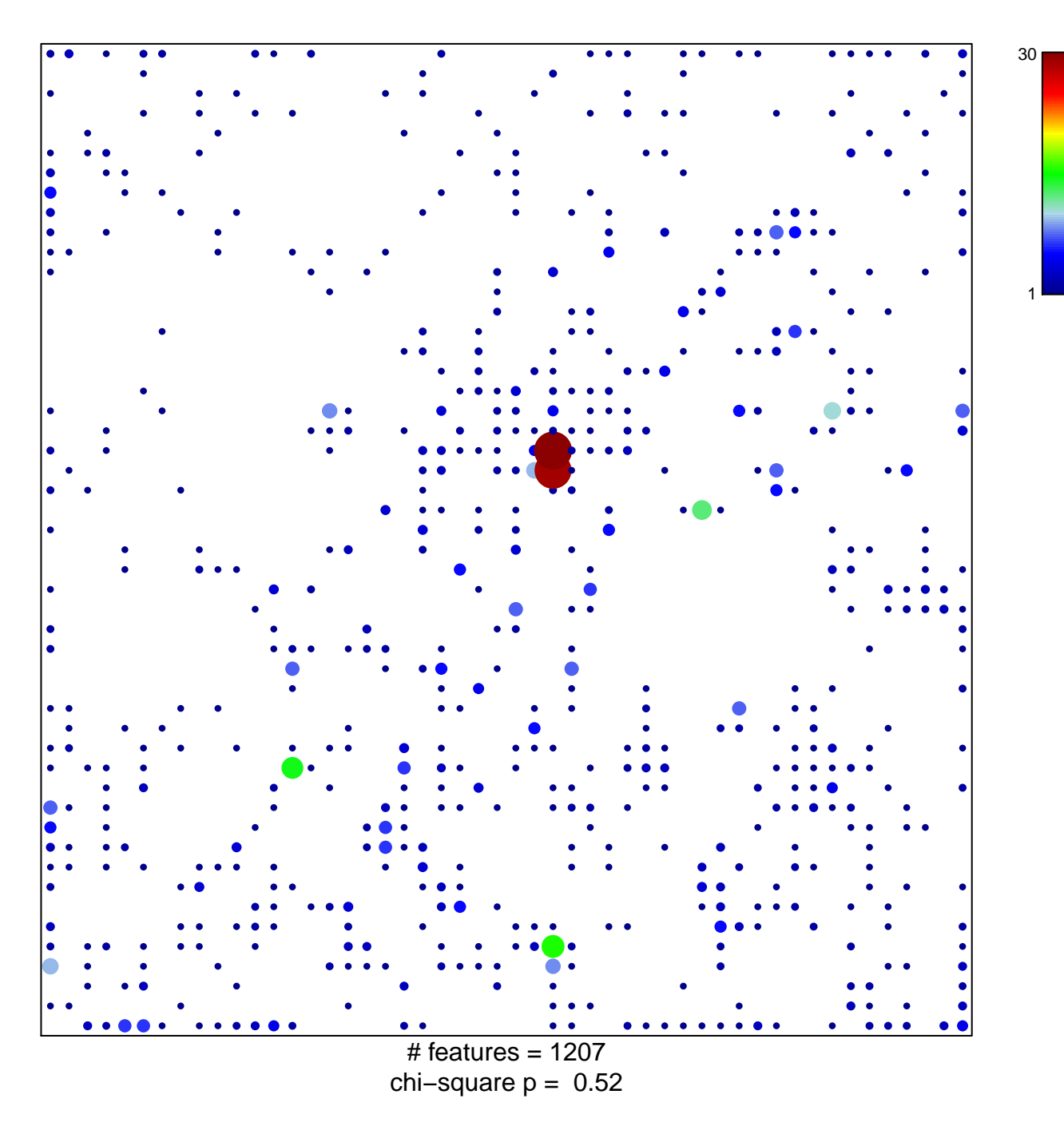

## **Overlap\_fetal\_midbrain\_TssF**

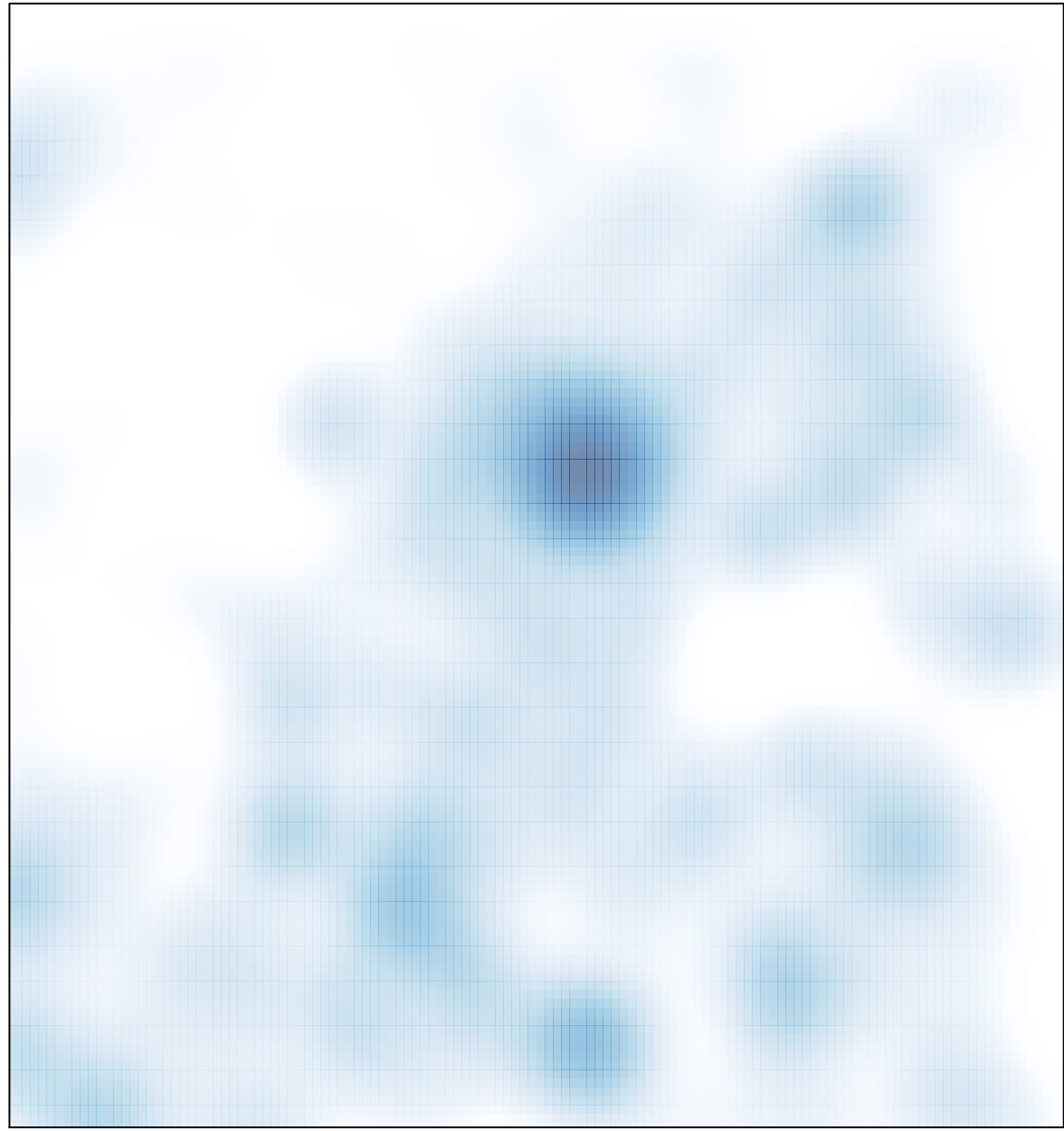

# features =  $1207$ , max =  $30$